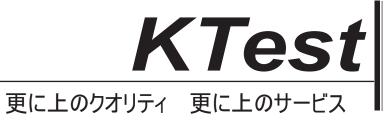

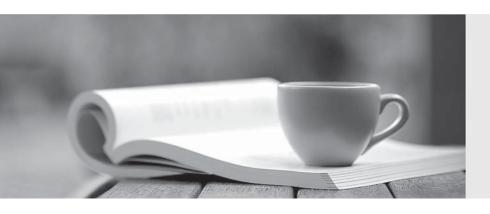

## 問題集

http://www.ktest.jp 1年で無料進級することに提供する **Exam**: Certified Business Analyst

Title : Salesforce Certified

**Business Analyst Exam** 

**Version**: DEMO

- 1. Which users will be able to reset a Single Sign-On User Password?
- A. The SSO Manager
- B. Users above the SSO user in the role hierarchy.
- C. Only the Admin
- D. Admin and Users with the right permission sets.

Answer: C Explanation:

Only the Admin can reset a Single Sign-On user password because they have the Manage Users permission. The SSO Manager, users above the SSO user in the role hierarchy, and users with the right permission sets cannot reset a Single Sign-On user password unless they also have the Manage Users permission.

Reference: https://help.salesforce.com/s/articleView?id=sf.users\_password\_reset.htm&type=5

- 2. Which element of the storytelling process for UX is described here: "A hurdle that makes it difficult for your heroes to succeed on their journeys."
- A. Challenge
- B. Monster
- C. Victory
- D. Helper

Answer: A Explanation:

A challenge is an element of the storytelling process for UX that describes a hurdle that makes it difficult for your heroes to succeed on their journeys. A monster is an element of the storytelling process for UX that describes a person or thing that causes problems for your heroes. A victory is an element of the storytelling process for UX that describes a successful outcome for your heroes. A helper is an element of the storytelling process for UX that describes a person or thing that assists your heroes along their journeys.

Reference: https://trailhead.salesforce.com/content/learn/modules/ux-design-fundamentals/understand-the-storytelling-process

- 3. Which tool is used to create reports, incorporate filters and select the Report Type?
- A. Data Loader
- B. Report Builder
- C. A csv file that will then get imported.
- D. Report Composer

Answer: B Explanation:

Report Builder is the tool used to create reports, incorporate filters and select the Report Type. Data Loader is a tool used to import and export data in Salesforce. A csv file is a file format that can be used to import or export data in Salesforce, but it is not a tool to create reports. Report Composer is not a valid tool in Salesforce.

Reference: https://help.salesforce.com/s/articleView?id=sf.reports\_builder\_overview.htm&type=5

4. Which permission is required to create, delete, refresh or activate a Sandbox?

- A. Sandbox Editor
- B. Environment Manager
- C. System Administrator
- D. Manage Sandbox

Answer: D Explanation:

The Manage Sandbox permission is required to create, delete, refresh or activate a Sandbox. Sandbox Editor, Environment Manager, and System Administrator are not valid permissions in Salesforce.

Reference: https://help.salesforce.com/s/articleView?id=sf.data\_sandbox\_manage.htm&type=5

5. Which Salesforce standard license can be given to someone who need access only identity services, such as single sign-on (SSO)?

- A. Identity Only
- B. Lightning Platform
- C. SSO License
- D. Salesforce License

Answer: A Explanation:

Identity Only is the Salesforce standard license that can be given to someone who need access only identity services, such as single sign-on (SSO). Lightning Platform, SSO License, and Salesforce License are not valid standard licenses in Salesforce.

Reference: https://help.salesforce.com/s/articleView?id=sf.users\_license\_types\_available.htm&type=5